**Forlì – Università di Bologna Idoneità Informatica Laboratorio**

## **ESERCITAZIONE 02**

**Ing. Filippo Piccinini, PhD Università di Bologna f.piccinini@unibo.it**

## *1*

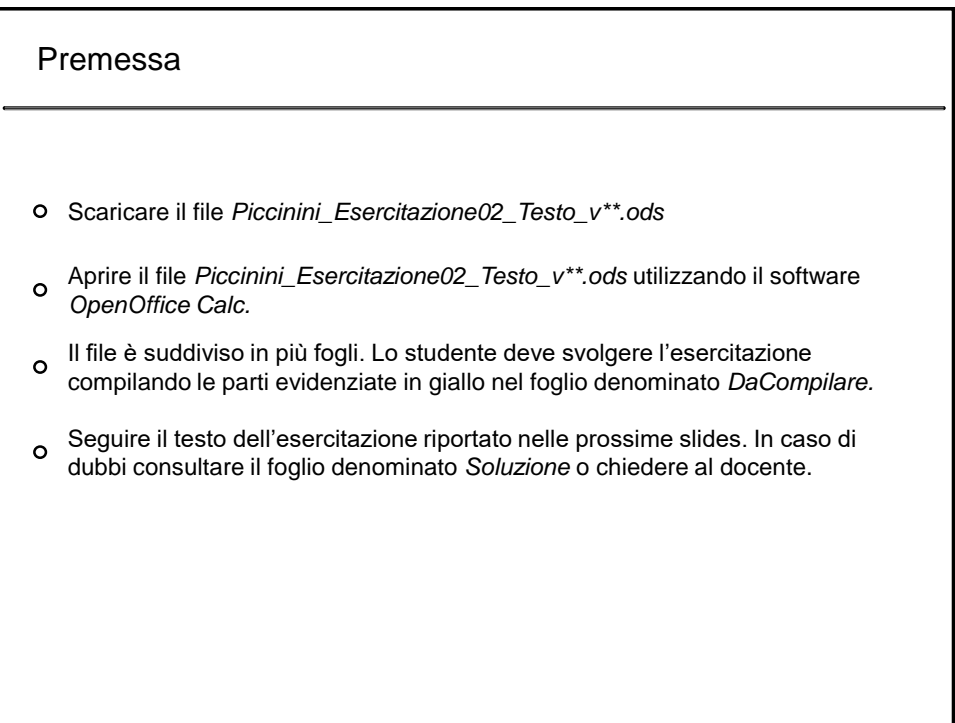

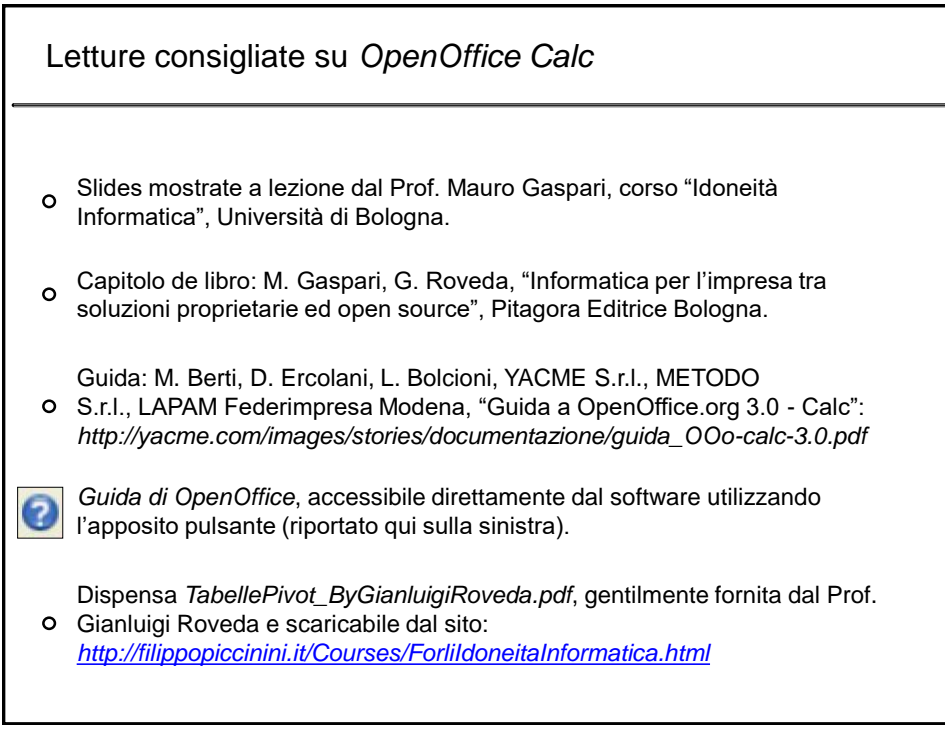

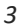

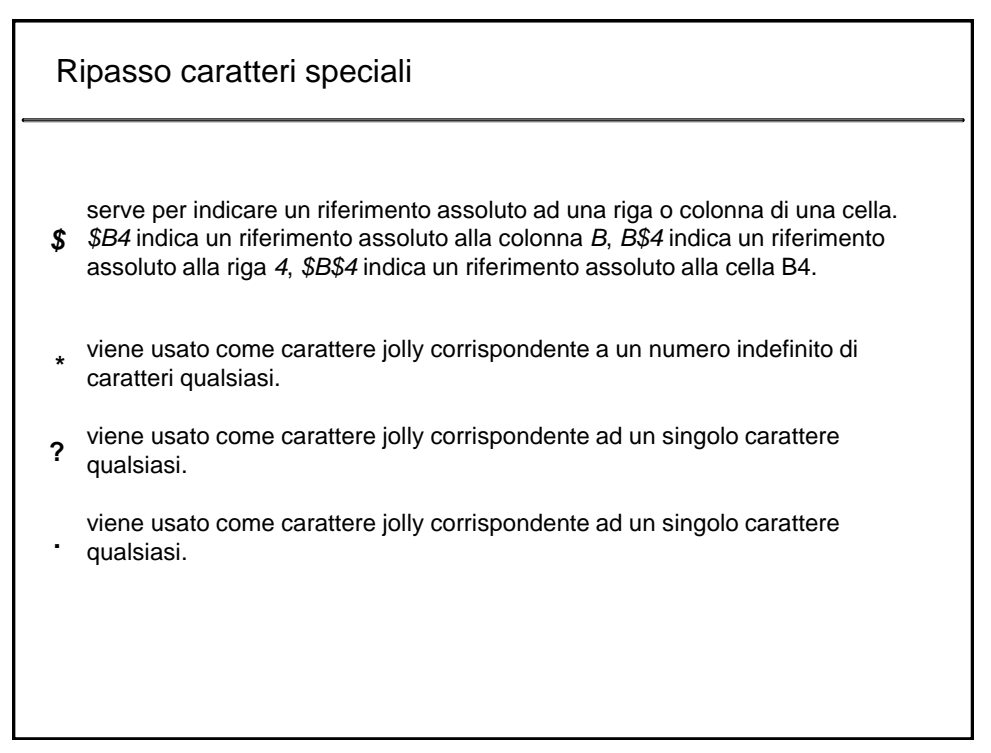

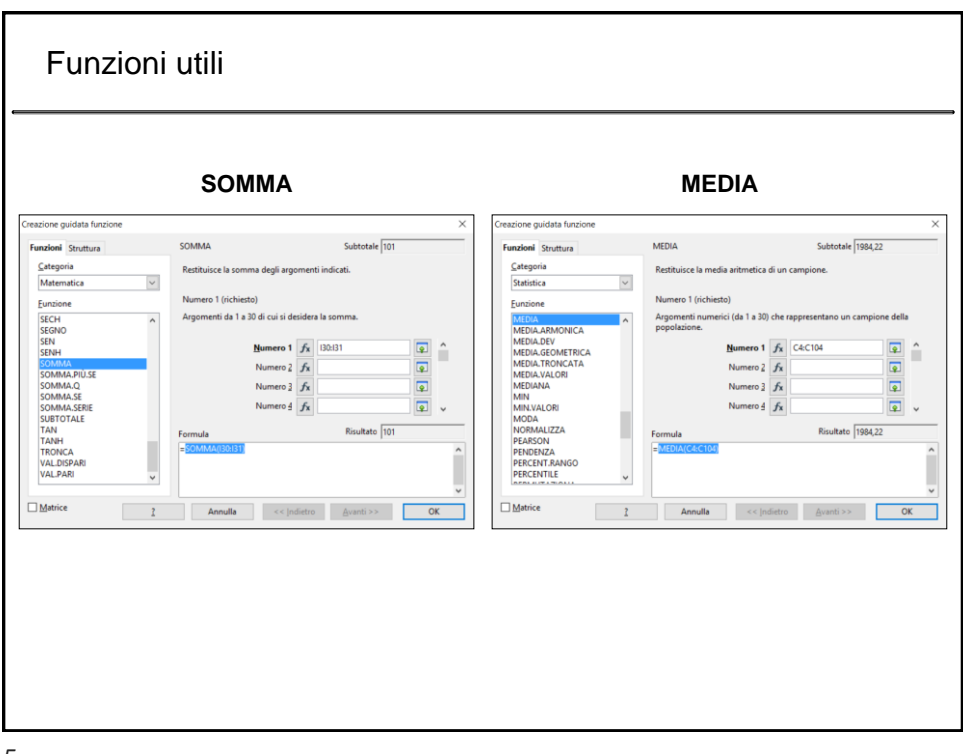

*5*

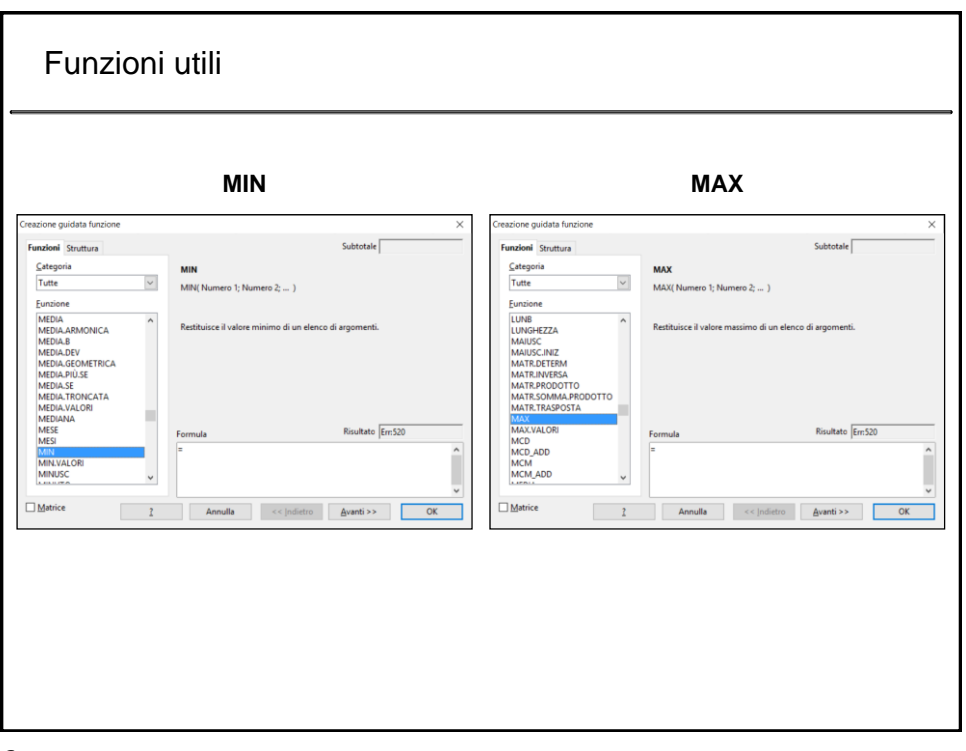

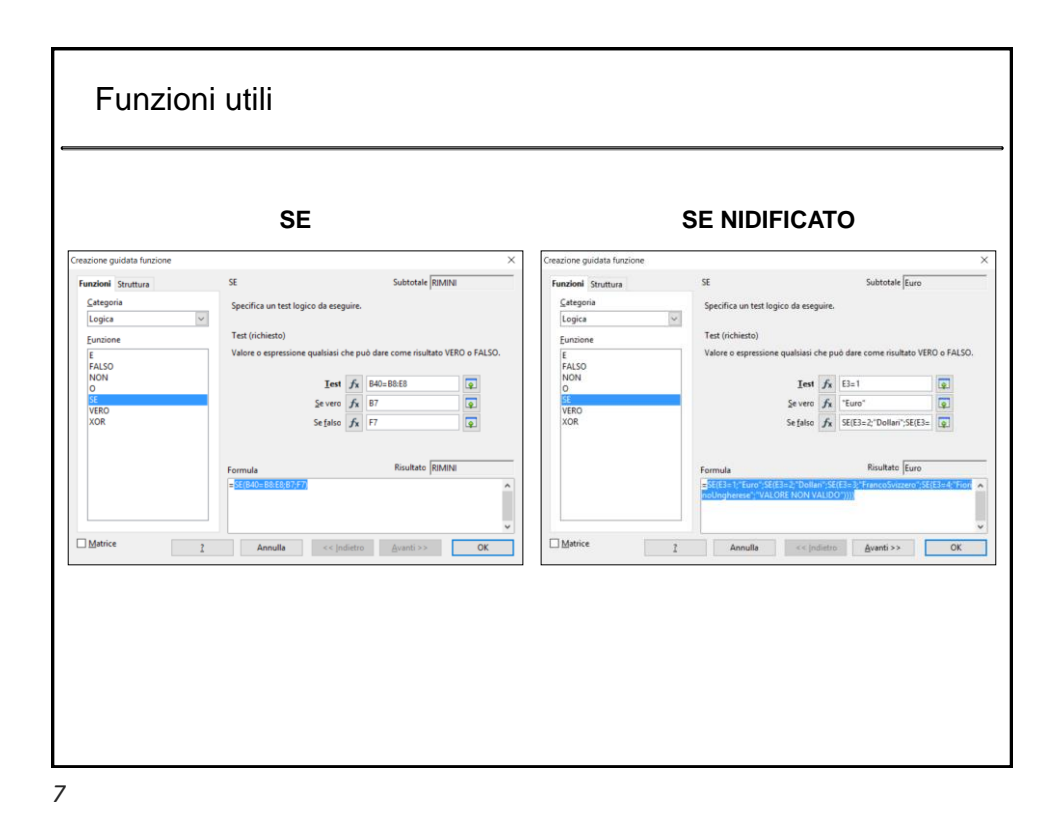

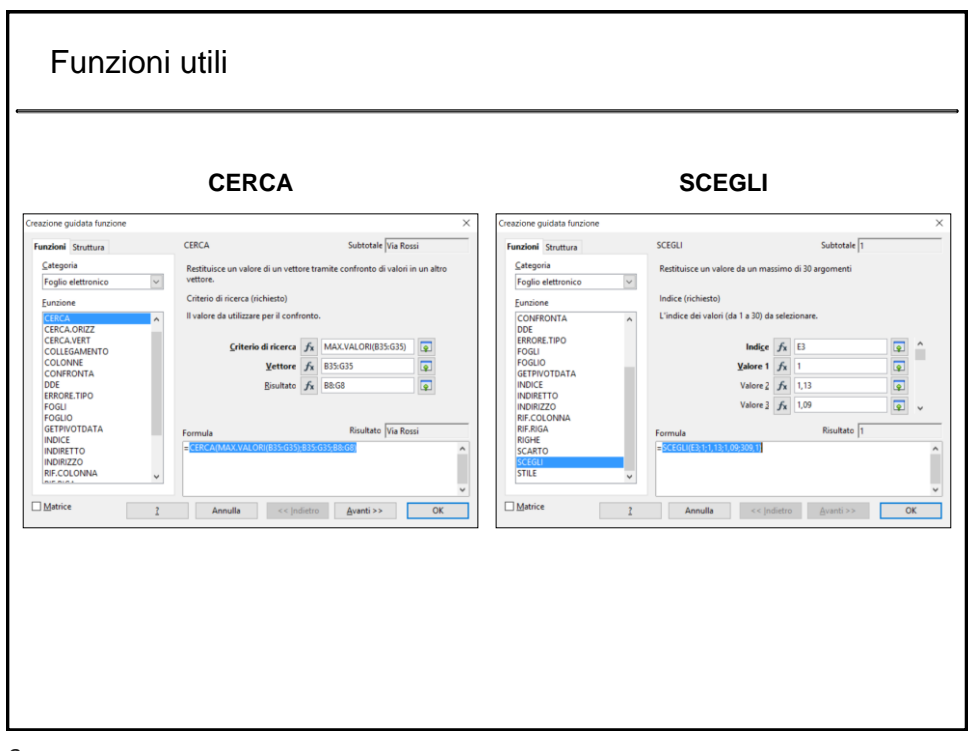

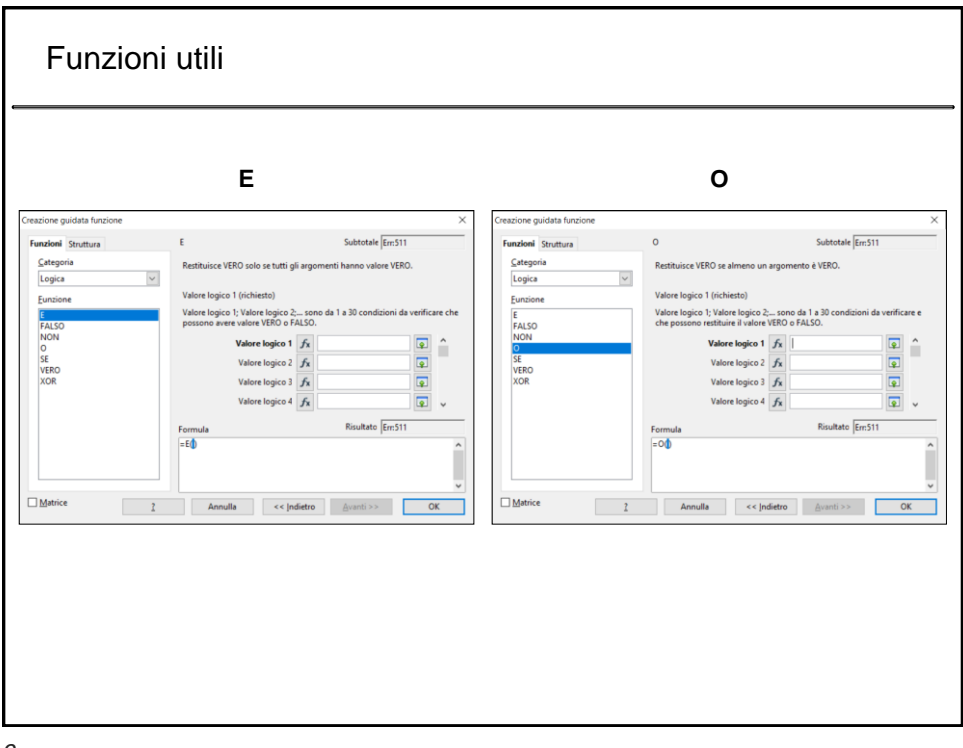

*9*

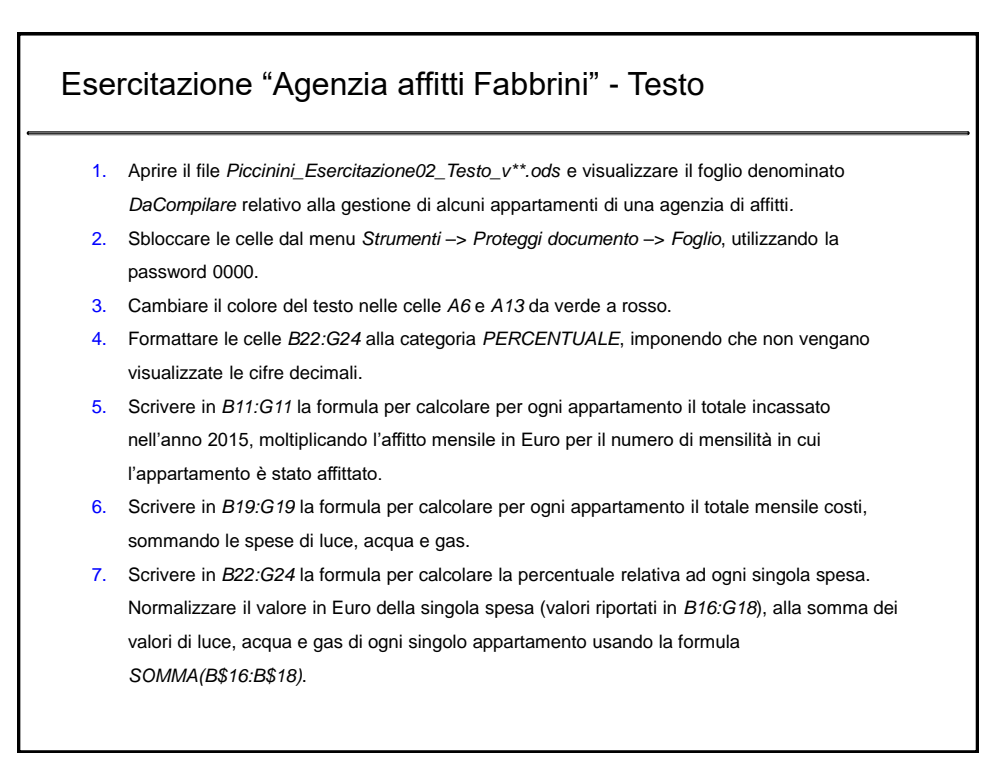

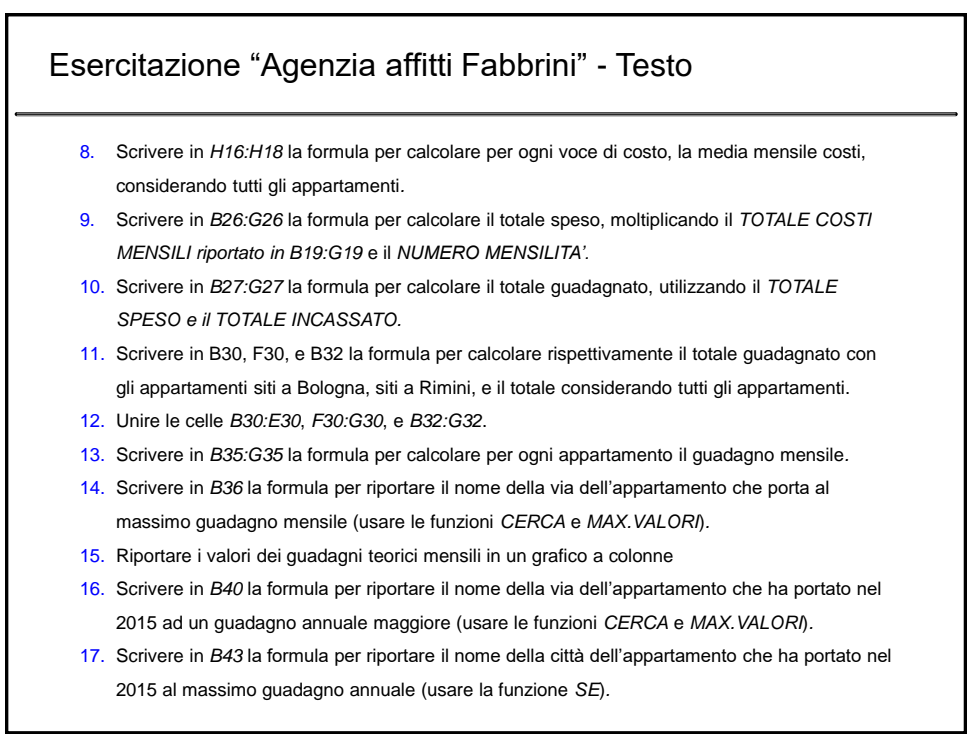

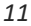

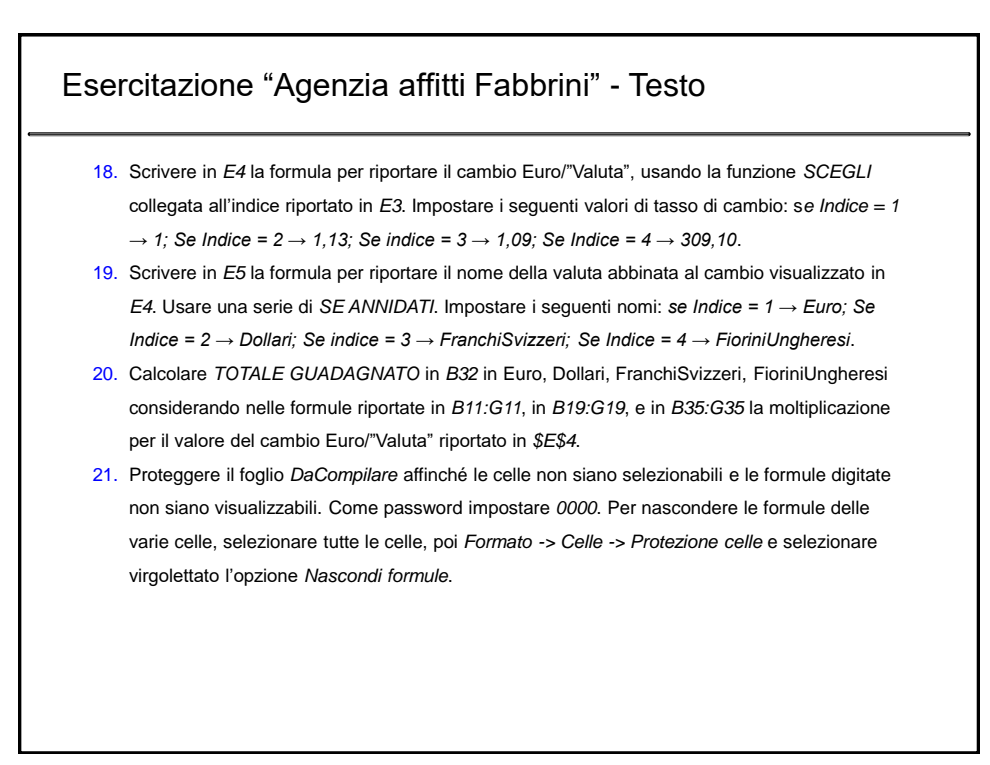